## Ebay appl. introduction.

## Ebay application will be use for merchant integration between OFBiz and eBay.

Version Trunk, It is possible to export products from your store into categories on Ebay site also import an orders from ebay.

## **Table of Contents**

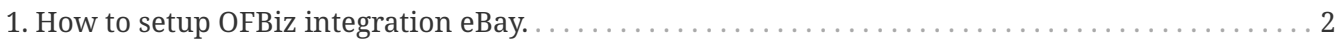

You can use fuctions on this application to setup auction on ebay for the sell your stuff on ebay.

## <span id="page-3-0"></span>**1. How to setup OFBiz integration eBay.**

- 1. Register with ebay developer site for obtain keys and certificate (eBayExport.devId,eBayExport.appId,eBayExport.cerId and eBayExport.token etc.) at [Join with](https://developer.ebay.com/join/) [ebay developers](https://developer.ebay.com/join/)
- 2. After registered it should be following the keys below :
	- ebay keys example
		- a. eBayExport.devID=f3586481-93c7-4aaf-ab87-d383d56b71b1
		- b. eBayExport.appID=antwebc0f-9bf9-4829-998b-e5e8fb773ac
		- c. eBayExport.certID=7f363bc0-11d6-489a-a54d-4a44de82f790
	- token key generated from ebay account example :
		- a. eBayExport.token=AgAAAA**AQAAAA**aAAAAA\*\*Ccn7Sg…..
- 3. Following file in plugins/ebay/config/eBayExport.properties. You will see Merchant configurations.
	- For eBayExport.xmlGatewayUri :
		- a. <https://api.sandbox.ebay.com/ws/api.dll> (sandbox environment used for testing and develoment ) if you want to use for testing should select sandbox enviroment.
		- b. <https://api.ebay.com/ws/api.dll> (production environment).
	- For : eBayExport.siteID :
		- a. It was siteId you want to sell products ex: site id (0=US, 101=Italy, …) obtain from **[SiteCodeType](http://developer.ebay.com/DevZone/XML/docs/Reference/eBay/types/SiteCodeType.html)**
- 4. Go to ebay-→Ebay Configurations screen (see link in the bottom of page) This screen will displayed ebay configurations with each stores. You need to "add" or "edit" the configuration keys you got from ebay for each productstores into this screen. This configuration is for connect to ebay site and export or import data to ebay.
- 5. In eBay screen, go to ebay → Export or eBay → orders Import then try to test export products and import orders from ebay.